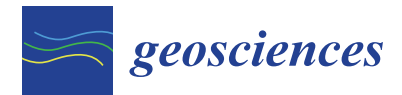

*Article*

# **Yield Erosion Sediment (YES): A PyQGIS Plug-In for the Sediments Production Calculation Based on the Erosion Potential Method**

**Rocco Dominici 1,2, Salvatore Larosa 1,[\\*](https://orcid.org/0000-0003-2588-6082) , Antonio Viscomi <sup>1</sup> , Luca Mao <sup>3</sup> [,](https://orcid.org/0000-0001-8619-5221) Rosanna De Rosa <sup>1</sup> and Giuseppe Cianflone 1,[2](https://orcid.org/0000-0002-2729-9415)**

- <sup>1</sup> Department of Biology, Ecology and Earth Sciences, University of Calabria, Via Pietro Bucci, 87036 Rende, Italy; rocco.dominici@unical.it (R.D.); antoviscomi@gmail.com (A.V.); rosanna.derosa@unical.it (R.D.R.); giuseppe.cianflone@unical.it (G.C.)
- <sup>2</sup> E3 (Environment, Earth, Engineering) Soc.Coop. (University of Calabria), 87036 Rende, Italy<br><sup>3</sup> School of Geography, University of Unicoln, Uncoln, Brayford Way, Brayford Pool, Uncoln I.
- School of Geography, University of Lincoln, Lincoln, Brayford Way, Brayford Pool, Lincoln LN6 7TS, UK; lumao@lincoln.ac.uk
- **\*** Correspondence: salvatore.larosa@unical.it

Received: 6 July 2020; Accepted: 16 August 2020; Published: 18 August 2020

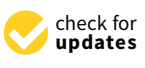

**Abstract:** The Erosion Potential Method is a model for qualifying the erosion severity and estimating the total annual sediment yield of a catchment. The method includes a diverse set of equations, which are influenced by different factors such as geology, morphology, climate and soil use. This study describes a PyQGIS YES plug-in, which allows a semiautomatized use of the Erosion Potential Method in Geographic Information System (GIS) environment. In detail, we developed a plug-in using Python programming language that is made up of a series of operations allowing one to estimate sediment production through a wizard procedure. The first stage consists of data preprocessing and involves: (i) loading of the layers (e.g., geological map); (ii) spatial selection of the catchment area; (iii) elaboration of loaded layers (e.g., clipping). During the second stage, the user assigns a relative coefficient to each factor either by selecting a preloaded value from bibliographic sources or by inserting a value inferred from field observations and data. The third stage includes the addition of rainfall and temperature values loaded as: average values, point shapefiles (the plug-in calculates the average monthly values) or tables (the plug-in creates the linear regression depending on altitude). During the final stage, the plug-in executes the equation of EPM Model obtaining the sediment yield value at basin scale. Additionally, the user can use the "squared cell" method choosing the appropriate option in the setting dialogue of the plug-in. This method divides the catchment area in a regularly-spaced grid which allows one to carry out the distribution map of the sediment production during the final stage.

**Keywords:** erosion potential method; python; QGIS; YES plug-in

### **1. Introduction**

Quantifying erosion and sediment production in river catchments is a key issue in land use management, as well as in hydrological risk analysis [\[1](#page-10-0)[–3\]](#page-10-1) and the management of coastal erosion [\[4](#page-10-2)[,5\]](#page-10-3). The qualitative and quantitative understanding of the processes of sediment erosion and transfer, their spatial and timing distribution and their relationship to anthropogenic factors are indeed crucial aspects to be considered in successful land use planning and coastal-hydrogeological mitigation risks [\[6,](#page-10-4)[7\]](#page-10-5).

In literature there are several semiquantitative methods developed for assessing erosion and sediment yield at the catchment scale, some of which are summarized in Table [1.](#page-1-0) These methods

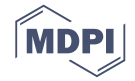

are based on empirical equations that take into account several parameters such as climate, rainfall erosivity, land use, ground cover, soil, geology, geomorphology and topography (see [\[8\]](#page-10-6) and [\[9\]](#page-10-7)).

<span id="page-1-0"></span>

| <b>Empirical Models</b> | <b>Factors</b>                                                                                                    |  |  |  |  |
|-------------------------|----------------------------------------------------------------------------------------------------|--|--|--|--|
| <b>PSIAC</b>            | Surface geology; Soil, Climate; Runoff; Topography; Land use; Ground cover; Upland<br>erosion; Channel erosion and sediment transport;                                                                                                    |  |  |  |  |
| <b>FSM</b>              | Topography; Vegetation Cover; Gullies; Lithology; Catchment shape;                                                                                                    |  |  |  |  |
| <b>VSD</b>              | Vegetation; Surface material; Drainage density;                                                                                                    |  |  |  |  |
| <b>EHU</b>              | Relief; Rainfall; Vegetation; Soil;                                                                                                    |  |  |  |  |
| <b>CORINE</b>           | Soil erodibility; Rain erosivity; Slope angle; Land cover.                                                                                                    |  |  |  |  |
| <b>FKSM</b>             | Slope Rainfall erosivity; soil erodibility; land cover type; Soil disturbance,                                                                                                    |  |  |  |  |
| <b>CSSM</b>             | Land use; Ground cover; Topography; Soil erodibility Sediment delivery; Upland<br>contribution; Channel contribution; Future supply; Sediment control;<br>Disturbance period;                                                                                                    |  |  |  |  |
| <b>WSM</b>              | Soil type; Vegetation condition; Sign of active soil erosion; Catchment slope; Mean<br>annual rainfall; Catchment area.                                                                                                    |  |  |  |  |
| <b>GLASOD</b>           | Water erosion; Wind erosion; Chemical degradation; Physical deterioration;                                                                                                    |  |  |  |  |
| <b>FLORENCE</b>         | Catchment area; Digital terrain model; Land use; temperature and rain; hydrographic<br>network; landslide;                                                                                                    |  |  |  |  |
| <b>WATEM-SEDEM</b>      | Rainfall erosivity; Soil erodibility; Topography; Crop and management; erosion<br>control practice;                                                                                                    |  |  |  |  |
| <b>SPADS</b>            | Vegetation Cover; Topography; Lithology; Rainfall intensity; Gully; Inverse distance<br>from a river stream.                                                                                                    |  |  |  |  |
| <b>USLE</b>             | Rainfall erosivity; Soil erodibility; Digital elevation model; Cover management;<br>Support practice                                                                                                    |  |  |  |  |
| <b>RUSLE</b>            | Digital elevation model; Rainfall erosivity; Soil erodibility; cover and management<br>factor; the support practice.                                                                                                    |  |  |  |  |
| <b>INRA</b>             | Landuse; Soil crustability and soil erodibility (determined by pedotransfer rules from<br>the French soil database); Digital Elevation model; Meteorological data (250 $\times$ 250 m)<br>Aggregate stability, crop height, cohesion, additional cohesion caused by roots and leaf |  |  |  |  |
| <b>LISEM</b>            | area index, Manning's n., percentage vegetation cover, random roughness parallel to<br>slope, random roughness perpendicular to slope, total width of wheeltracks within a<br>pixel, winter-wheat, winter-barley, oats, coleseed and flax.                                         |  |  |  |  |
| <b>EUROSEM</b>          | Runoff based on water balance; Soil detachment based on kinetic energy of rain, unit<br>stream power, the transport capacity deficit, shear strength of the soil and the<br>settling velocity.;                                                                                    |  |  |  |  |
| WEPP                    | Runoff based on water balance; Soil detachment based on Slope; Vegetation; Shear<br>stress; Shear strength; Roughness; Organic matter; Root mass.                                                                                                    |  |  |  |  |
| <b>LAPSUS</b>           | Digital elevation model; Precipitation; Soil erodibility; Land use related infiltration<br>Erodibility based on land use, soil and vegetation cover; digital elevation model; runoff                                                                                               |  |  |  |  |
| PESERA                  | and climate/vegetation soil erosion potential based on gridded data, vegetation cover,<br>water balance and a plant growth model.                                                                                                    |  |  |  |  |
| <b>SLEMSA</b>           | Relief; Rainfall; Vegetation; Soil                                                                                                    |  |  |  |  |

**Table 1.** Overview of semiquantitative model and their factors.

One of the first empirical approximations to the assessment of erosion at the basin scale was developed by [\[10](#page-10-8)[,11\]](#page-10-9) and is based on a scoring approach for only three descriptive variables, namely soil cover, soil resistance, type and extent of erosion. Other quantitative factors are considered as descriptors of the catchment conditions. The model is fitted with empirical coefficients that allow one to quantify the average annual sediment yield. This method takes into account five factors depending on: geology, soil use, climatic factors (mean annual rainfall and temperature) and topographic features. [\[12\]](#page-10-10) developed the Erosion Potential Method (EPM) based on empirical values of each parameter. The EPM method is based on the following equation:

$$
W_y = T \times h_y \times \pi \times \sqrt{Z^3} \times S \tag{1}
$$

where  $W_y$  is the estimated annual sediment production (m<sup>3</sup>/year), T is the Temperature coefficient and is calculated as:

$$
T = \sqrt{\frac{T_0}{10} + 0.1}
$$
 (2)

where  $T_0$  is the average temperature ( $\degree$ C),  $h_y$  is the mean annual rainfall (mm), S is the area of the watershed (km<sup>2</sup>) and *Z* is the coefficient of relative erosion calculated as:

$$
Z = X \times Y \times (\phi + \sqrt{Im})
$$
 (3)

where *X* is the coefficient of land cover, *Y* is the coefficient of soil resistance (related to the outcropping rocks), φ is the coefficient of type and extent of erosion; *Im* is the average slope of the watershed.

The EPM method has been successfully used in Mediterranean areas such as Italy, Switzerland, Greece, Slovenia and Croatia [\[13–](#page-10-11)[16\]](#page-10-12). In recent decades, the Gavrilović method has been extensively applied in Geographic Information System (GIS) environment [\[17–](#page-11-0)[23\]](#page-11-1). However, one of the challenges in the application of the EPM model in GIS environment is the time required in the geoprocessing, calibration and validation processes.

In this paper we present a newly developed PyQGIS plug-in Yield Erosion Sediment (YES), which allows a semiautomatized application of the EPM in GIS environment. The plug-in carries out automatically a series of GIS operations during the data preprocessing, e.g., the clipping of geological and soil use maps based on the selected catchment area. Furthermore, the plug-in saves all the operations needed for the final calculation, allowing the user to correct possible errors (e.g., parameters assignation) without having to reiterate all processing.

Unlike previous GIS application of the EPM model, our plug-in provides an estimate of sediment erosion and transfer at the scale of single cell [\[24,](#page-11-2)[25\]](#page-11-3), which makes it possible to produce maps of sediment production, in order to recognize the areas with higher and lower sediment yield. Furthermore, YES permits the application of the EPM by dividing the catchment area in squared cells of the desired size and consequently to obtain the distribution map of the sediment production, while the previous GIS application allowed one to calculate only the total sediment yield and not information about its arrangement in the basin. The plug-in YES provides a powerful tool for choosing the best location for field measurements and calibration and validation processes.

In this paper we present the plug-in, along with an application in the catchment area draining to the Savuto Lake located in the Calabria Region (southern Italy), which is widely affected by coastal erosion due lack of river sediments nourishment (e.g., [\[26](#page-11-4)[,27\]](#page-11-5)).

#### **2. Methodology**

We developed the plug-in as an application based on QGIS API (Application Programming Interface). The plug-in was developed using the Python language and consists of a series of operations (Figure [1\)](#page-2-0), which drive the user toward the sediment production calculation through a wizard procedure.

<span id="page-2-0"></span>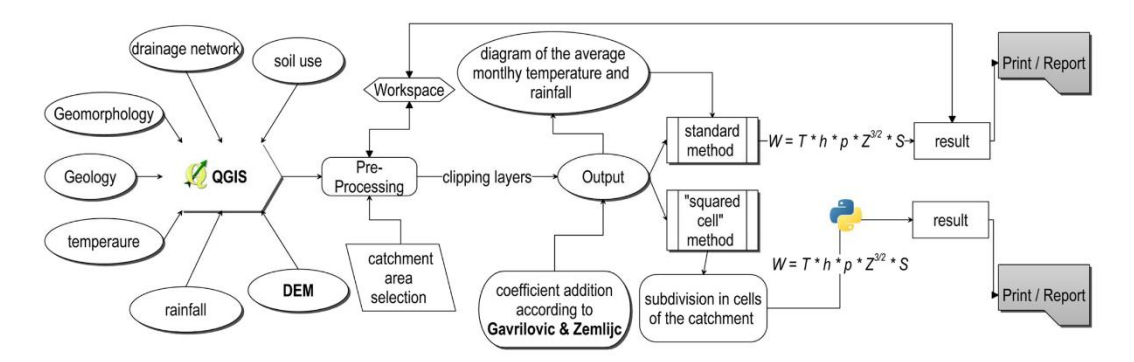

**Figure 1.** Flowchart summarizing all the operations carried out by the plug-in. **Figure 1.** Flowchart summarizing all the operations carried out by the plug-in.

In the following sections we will describe each stage included in the application step by step.

2.1. Stage 1—Preprocessing we will describe the application stage in the application step. **2.1.** Stage 1—Preprocessing

At the first launch the application pops up a dialog, which allows one to choose between the standard and "squared cell" methods and to set the workspace folder where all the output data (vector and raster) will be stored (Figure [2\)](#page-3-0). The next step consists of the following operations:

- loading layers needed for the geoprocessing analysis as the Digital Elevation Model (DEM) (in ASCII or GeoTIFF formats), geological map, soil use map, drainage network, thermo-pluviometric values or maps, landslides map; soil use map, drainage network, thermometrical map of the maps, thermometrical map standard and "squared cell" methods and to set the workspace folder where all the output data
- spatial selection of the catchment area;
- selection of loaded layers for the following operations, e.g., clipping and buffering of the input vector layer, clipping of the Digital Elevation Model and reclassify for the analysis of slope data (using the desired slope classes). At the end of stage 1 all the necessary layers (with the coordinate system selected by the user) are ready for the EPM application.

<span id="page-3-0"></span>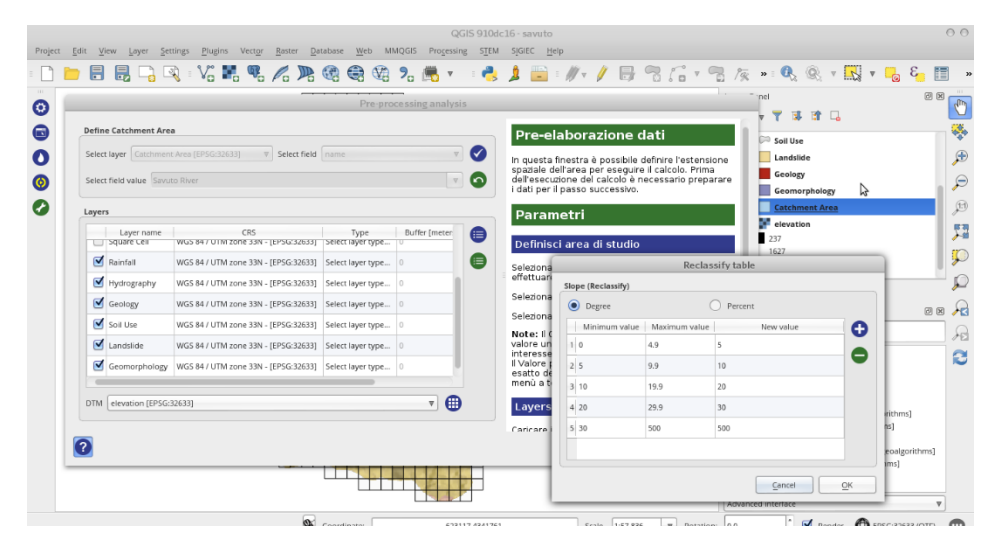

**Figure 2.** Graphical User Interface of stage 1 including the preprocessing dialog (on the left) and the **Figure 2.** Graphical User Interface of stage 1 including the preprocessing dialog (on the left) and the dialog for the slope reclassify (on the right). dialog for the slope reclassify (on the right).

## *2.2. Stage 2—Selection of the Gavrilović Coefficients 2.2. Stage 2—Selection of the Gavrilovi´c Coe*ffi*cients*

For each parameter (geology, soil use, etc.) the relative empirical coefficients must be decided. For each parameter (geology, soil use, etc.) the relative empirical coefficients must be decided. The user can select the default option suggested by [28] and [12] (Coefficient description in Figure [3\)](#page-4-0) The user can select the default option suggested by [\[28\]](#page-11-6) and [\[12\]](#page-10-10) (Coefficient description in Figure 3) or type them into the Coefficient box (Figure [3](#page-4-0)). The choice of new coefficients is usually based on bibliographic sources (e.g., [16,29,30]), field surveys (e.g., geomechanical rocks characterization and bibliographic sources (e.g., [\[16,](#page-10-12)[29,](#page-11-7)[30\]](#page-11-8)), field surveys (e.g., geomechanical rocks characterization and weathering grade) and laboratory measurements (e.g., cutting tests, petrographic, mineralogical and weathering grade) and laboratory measurements (e.g., cutting tests, petrographic, mineralogical and geochemical analysis). geochemical analysis).

## *2.3. Stage 3—Thermopluviometric Data*

The rainfall and temperature data can be loaded as average values (for the analyzed period), point vector layer or table (.csv, .txt). In the latter case, the plug-in calculates the linear regression (Figure [4a](#page-4-1)) rainfall-altitude and temperature-altitude, which allows one to obtain a distribution map by using the elevation values, as described by [\[31\]](#page-11-9). If the thermo-pluviometric data are loaded as point vector data, the plug-in also displays the relative histogram plot (Figure [4b](#page-4-1)).

<span id="page-4-0"></span>

|                                                              |                         | Coefficients |                       |                       |
|--------------------------------------------------------------|-------------------------|--------------|-----------------------|-----------------------|
| <b>Select Parameter</b>                                      |                         |              |                       |                       |
| Select layer (Parameter) Soil Use                            |                         |              | $\bullet$<br>$\nabla$ |                       |
| level3<br>Select field                                       |                         |              |                       | $\bullet$<br>$\nabla$ |
| <b>Insert Coefficients for Parameters</b>                    |                         |              |                       |                       |
| Soil Use                                                     | ◯ Geology               |              | Geomorphology         |                       |
| Field                                                        | Coefficient description | Coefficient  | Area (Kmsq - %)       | O                     |
| 1 Aree a pascolo naturale e praterie d'alta quota            | Select                  | 0.6          | $0.187 - 0.419$       |                       |
| 2 Aree prev. occup.da colture agrarie, con spazi nat. Select |                         | b.40         | $0.877 - 1.963$       |                       |
| 3 Boschi di conifere                                         | Select                  | 0.05         | 12.365 - 27.672       |                       |
| 4 Boschi di latifoglie                                       | Select                  | 0.05         | $3.235 - 7.24$        |                       |
|                                                              |                         | 0.05         | $9.48 - 21.215$       |                       |
| 5 Boschi misti                                               | Select                  |              |                       |                       |
| 6 Colture annuali associate e colture permanenti             | Select                  | 0.4          | $1.217 - 2.723$       |                       |

**Figure 3.** Graphical User Interface of stage 2. The user can select a preloaded coefficient value from **Figure 3.** Graphical User Interface of stage 2. The user can select a preloaded coefficient value from Coefficient description column or insert manually a value in the Coefficient column. (Figure 4a) rainfall-altitude and temperature-altitude, which allows one to obtain a distribution map rigules. Graphical Oser interface of stage 2. The user can select a prefoaded coefficient value from

<span id="page-4-1"></span>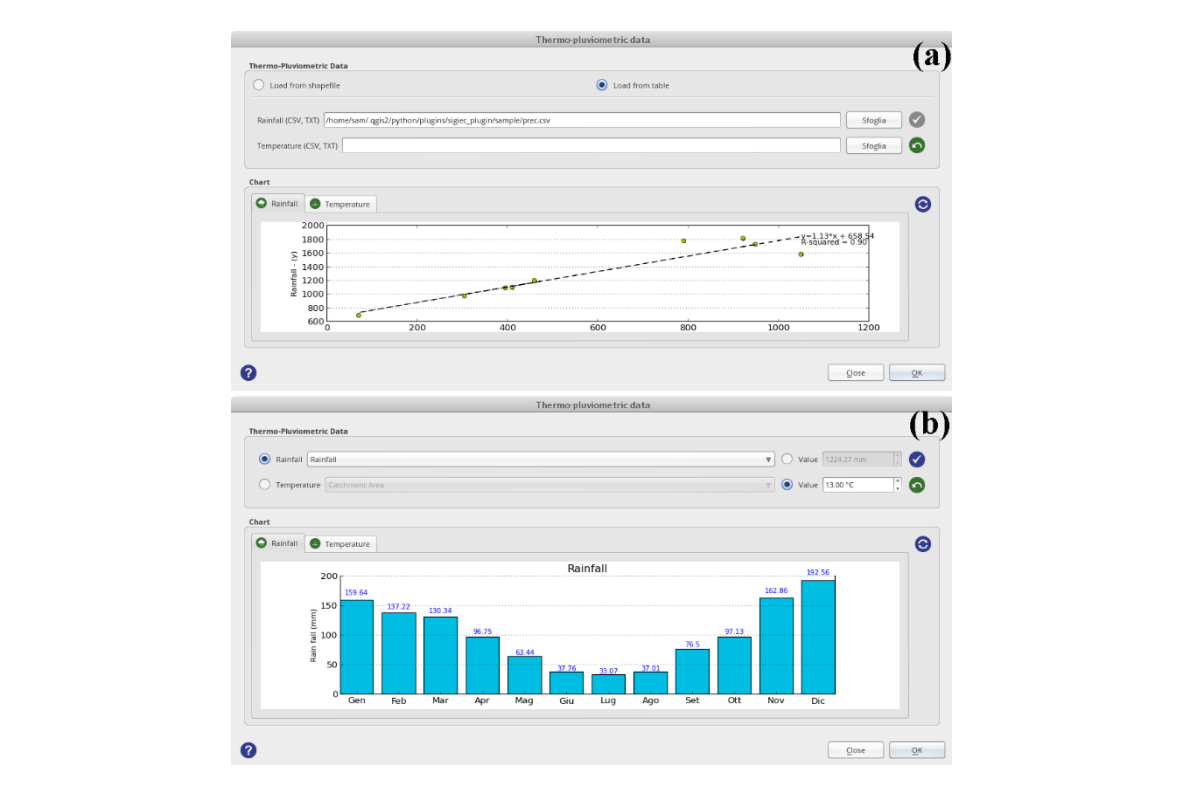

Figure 4. Graphical User Interface of stage 3. (a) Linear regression obtained after the input of the thermo-pluviometric data as a table. (**b**) Histogram plot showed by the plug-in if the user loads the thermo-pluviometric data as a table. (**b**) Histogram plot showed by the plug-in if the user loads the data as a point vector layer. data as a point vector layer.

## *2.4. Stage 4—Final Calculation 2.4. Stage 4—Final Calculation*

 $(m<sup>3</sup>/year)$  is obtained along with a final report which shows all applied parameters. During the last stage, the user must assign a layer (previously loaded and elaborated) to each During the last stage, the user must assign a layer (previously loaded and elaborated) to each parameter of the Gavrilović equation (Figure [5\)](#page-5-0). Finally, the sediment production estimation  $(W_y)$ 

During stage 1, if the user chooses the "squared cell" method in addition to the final report, the plug-in creates the distribution maps (in grid format) of the Gavrilović parameters (*X*, *Y* and  $\phi$ ), for estimation of the relative erosion coefficient *Z* and of the sediment production estimation (*Wy*).

<span id="page-5-0"></span>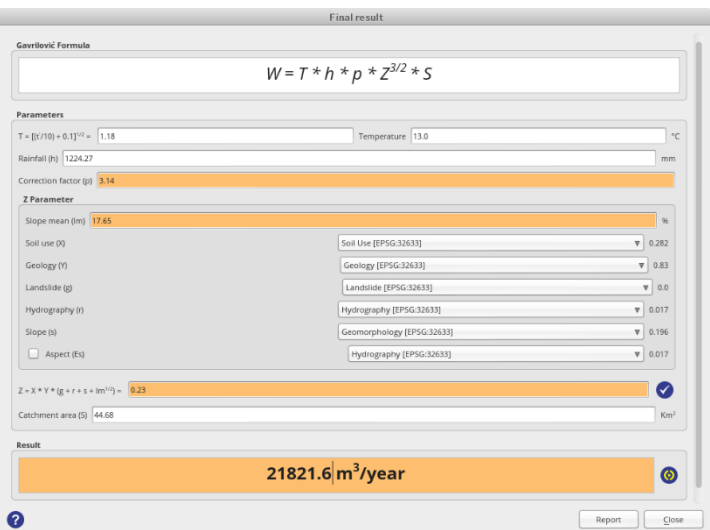

Figure 5. Graphical User Interface of stage 4 showing the result of the EPM application and summarizing the value of each used parameter.

## **3. Test Application to the Savuto Lake Catchment 3. Test Application to the Savuto Lake Catchment 3. Test Application to the Savuto Lake Catchment**

<span id="page-5-1"></span>We tested the plug-in using several catchment areas of Calabria Region (southern Italy). Here we describe the case study of the catchment to the Savuto Lake (Figure [6\)](#page-5-1).

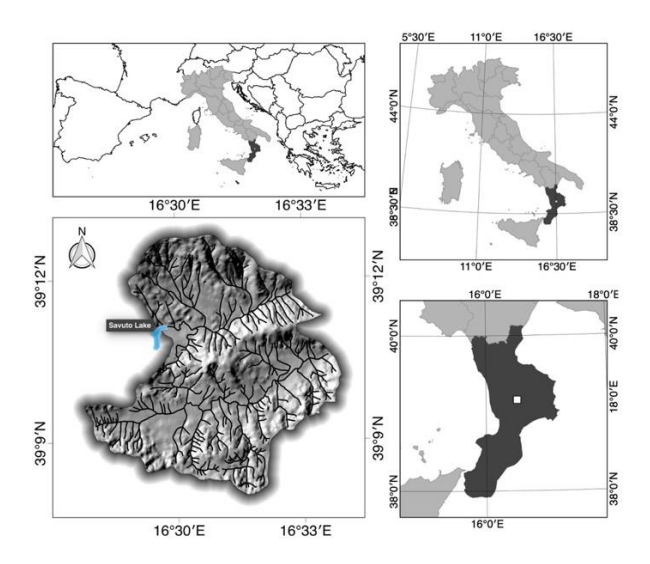

**Figure 6.** Location of the analyzed catchment area. **Figure 6.** Location of the analyzed catchment area. **Figure 6.** Location of the analyzed catchment area.

The Savuto Lake is an artificial reservoir located in the upstream sector of the Savuto River along the west side of the Sila Massif (middle Calabria). The latter represents a section of the Hercynian orogenic belt [\[32\]](#page-11-10) and consists of a massif with a plateau characterized by an average altitude of about 1200 m a.s.l. The massif is made up by Paleozoic intrusive and metamorphic (from low to high grade) rocks representing the so-called Sila Units [\[33\]](#page-11-11), which are characterized by a deep long-term weathering [\[34](#page-11-12)[,35\]](#page-11-13). During Quaternary the Sila Massif was affected by uplift [\[36](#page-12-0)[,37\]](#page-12-1) due to regional geodynamics. Subsidence phenomena are recorded in the surrounding areas up to now  $[38,39]$  $[38,39]$ .

The Savuto Lake catchment has an area of  $44.68 \text{ km}^2$ , low slope (average value of 17.65%) and an altitude ranging from 1170 to 1600 m a.s.l. From 1978 to 2007, an average annual rainfall and temperature of 1224 mm and 13  $\degree$ C, respectively, had been reported [\[40\]](#page-12-4).

<span id="page-6-0"></span>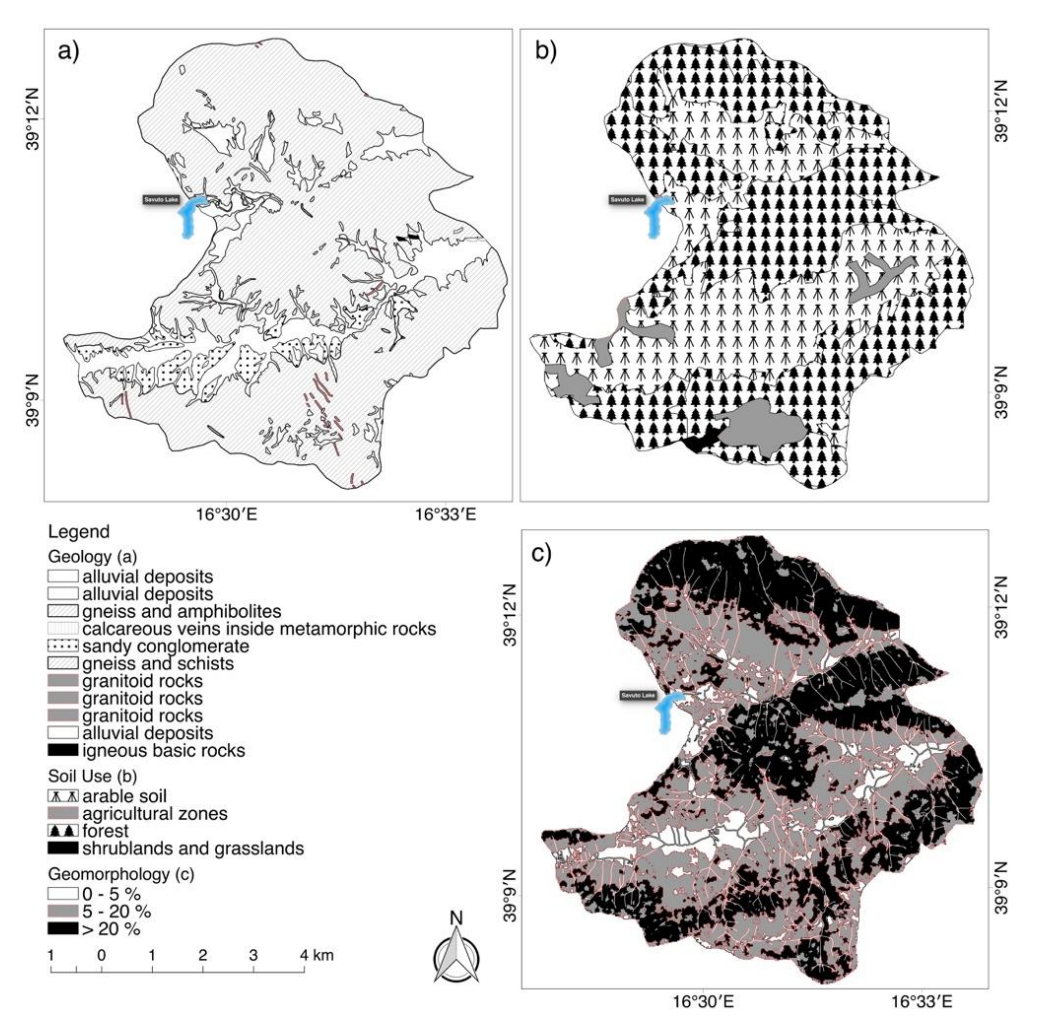

**Figure 7.** (a) Simplified geological map (modified from  $[41]$ ). (b) Soil use map form Corine Land [42]. (**c**) Slope map obtained starting from 20 × 20m DEM. Cover [\[42\]](#page-12-6). (**c**) Slope map obtained starting from 20 × 20m DEM.

production estimation of  $21,821.6$  m<sup>3</sup>/year for the whole catchment area. The second computation production estimation of  $21,821.6$  m<sup>3</sup>/year for the whole catchment area. The second computation production commuter of 21,821.6 m<sub>3</sub> year for the whole catchment area. The second comp<sub>r</sub> annuals was performed by using the "squared cell" method (using 250 × 250m cell), in order to obtain the performed by using the "squared cell" method (using 250 × 250m cell), in order to obtain the distribution maps of Gavrilovi´c parameters and that of sediment production estimation (Figure [8\)](#page-7-0). The first calculation was carried out by applying the standard method obtaining a sediment

 $\frac{d}{dx}$  distribution matrix  $\frac{d}{dx}$  or  $\frac{d}{dx}$  of setting  $\frac{d}{dx}$  . The normators  $\frac{d}{dx}$  and  $\frac{d}{dx}$  were abtained through the following equation for both the standard The parameters *X*, *Y* and were obtained through the following equation for both the standard The parameters *X*, *Y* and φ were obtained through the following equation for both the standard and the squared cell methods: and the squared cell methods:

$$
X, Y, \phi = \sum_{i=1}^{n} \left( \frac{A_i \times V_i}{A_T} \right) \tag{4}
$$

l use, soi area (basin area for standard method and cell area for squared cell) and  $V_i$  indicates the value of the coefficient assigned (see Table 2).  $\overline{\phantom{a}}$  $\overline{\phantom{a}}$  $\overline{\phantom{a}}$ where  $A_i$  is the area in km<sup>2</sup> of the element (soil use, soil resistance, geomorphology),  $A_T$  is the total

<span id="page-7-0"></span>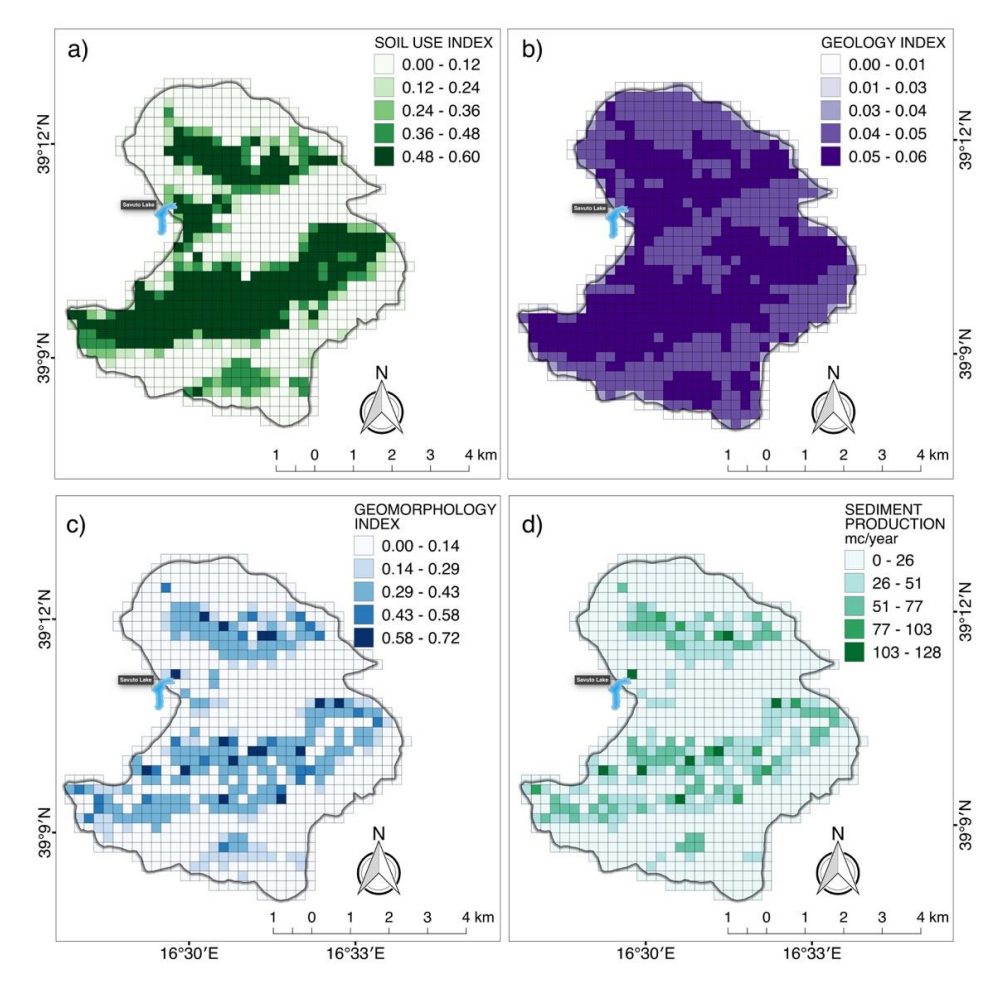

 $\mathbf{F}$  distribution  $\mathbf{W}$  (**d**), geodinating  $\mathbf{F}$  (**d**), geomorphology index **(d**), geomorphology index **(d**), geomorphology index **(d**), geomorphology index **(d**), geomorphology index **(d**), geomorphol and sediment production *W<sup>y</sup>* (**d**). and sediment production *Wy* (**d**). **Figure 8.** Distribution maps of soil use index *X* (a), geology index *Y* (b), geomorphology index  $\phi$  (c)

<span id="page-7-1"></span>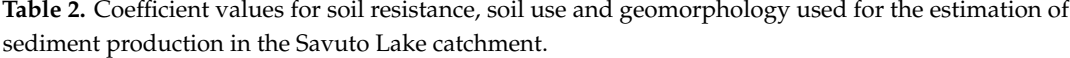

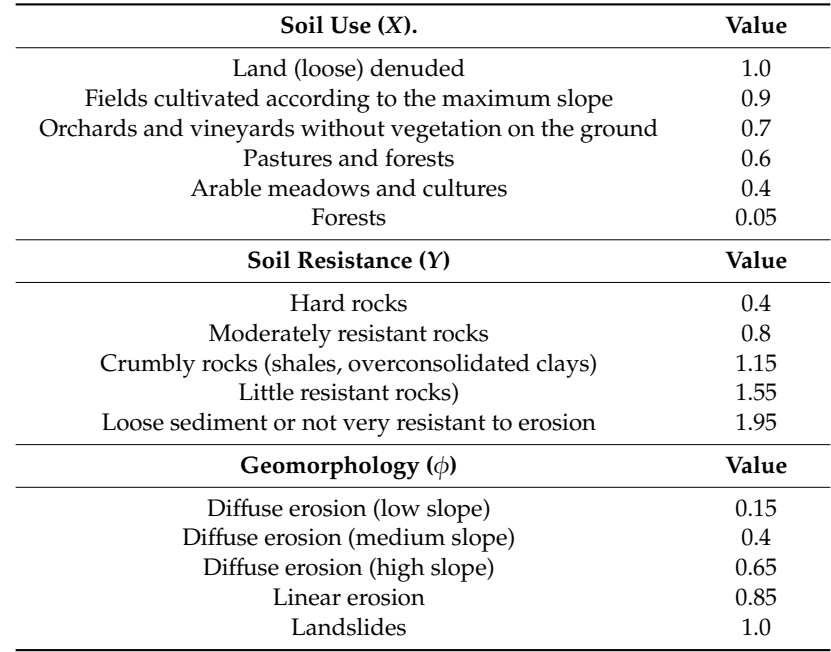

The multiplicative values (Table [3\)](#page-8-0) used to calculate the sediment volume through the Equations (1)–(3) were calculated taking into account the values proposed by [\[28\]](#page-11-6) and allowing for some changes to adapt them to the climatic conditions of the study area.

<span id="page-8-0"></span>**Table 3.** Coefficient and parameters used for the estimation of sediment production in the Savuto Lake catchment.

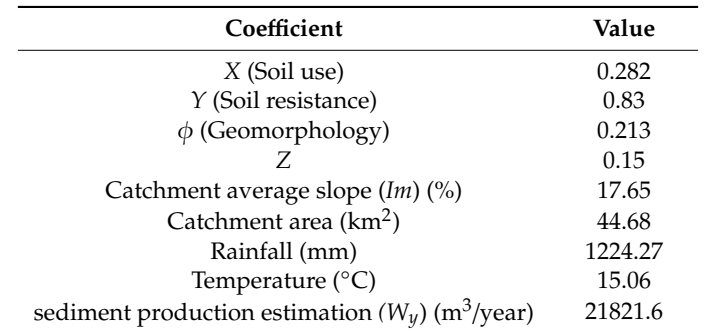

#### **4. Discussion**

GIS plays a key role in the execution of algorithms allowing us to solve complex spatially distributed mathematical equations of models such as the EPM. Using the Python programming language, we were able to add new features useful to customize EPM application by means of QGIS software.

The EPM application requires a series of geoprocessing operations on both vector and raster layers before reaching the final calculation. For example, in order to obtain the slope map required during stage 1, the user needs to: (i) clip the DEM; (ii) extract slope values from clipped DEM; (iii) reclassify slope map; (iv) export raster to vector; (v) erase landslides area and rivers buffer from slope vector map; (vi) insert a field in the vector table to fill in with relative parameters. Using the PyQGIS plug-in, all the mentioned geoprocessing operations are automatically and quickly carried out. For instance, the Savuto Lake application required about 18 and 1 h without and with the use of the plug-in, respectively. In addition, the use of GIS interface allows an easy calibration and validation by using direct measurements of sediments accumulation in a closed basin (e.g., a lake) and/or the comparison with other semiquantitative estimation of soils erosion.

The EPM analysis provided an estimation of the sediments production in the whole river catchment area but it does not show the sectors characterized by higher and lower production. For this reason, we introduced a new calculation method based on the subdivision of the river catchment area in a gridded matrix with cell size of 250 m. The "squared cell" model performs the calculation by the algorithm iteration in each cell; the result is a new information representing the spatial distribution of the estimated sediments production. Moreover, the representation of the cells by QGIS graphical interface eases the representation of the spatial distribution for the sediments production values expressed in m<sup>3</sup>/year for each cell. Considering several tests for different catchment areas, we compared the sediments production values obtained both with standard and "squared cell" method (Figure [1\)](#page-2-0). The results derived by "squared cell" method are 10% lower than the results obtained with the standard one. This difference is due to the smaller area involved in the cells method calculation along the catchment perimeter.

The plug-in and the "squared cell" model were calibrated using a small artificial lake located in the upstream sector of the Savuto River (Sila Massif, middle Calabria). The application of the "squared cell" model allowed us to recognize cells with anomalous values of sediments production (e.g., cells located very close to the dam) and to exclude them from the total calculation.

The use of the plug-in for the estimation and spatial visualization of the sediments productions allows a fast and highly detailed (depending on the quality of the input data) identification of critical sites at the scale of basin, worth further and more detailed investigations. This information can be used in the medium-short time  $(>1$  year) for planning the use of soil, the management of dikes and river sediments for beach nourishment and also for the mitigation of hydrogeological and coastal risks.

The plug-in YES is an experimental software which we are testing in different catchments of Mediterranean and Alpine area and South America. Currently, an applied study is in progress in Sardinia Region (Italy) as well as the MAREGOT Project [\[44\]](#page-12-8) in collaboration with ARPA Sardegna.

Table [4](#page-9-0) shows the results of the estimation of sediment production comparing the standard model and squared cell one in some river catchments within the Italian territory.

**River Catchments Region (Country) Lon, Lat (Catchment Centroid) Area (km<sup>2</sup> )** *W<sup>y</sup>* **by Standard Method (m<sup>3</sup> year**−**1)** *W<sup>y</sup>* **by "Squared Cell" Method (m<sup>3</sup> year**−**1) Di**ff**erence (m<sup>3</sup> year**−**1) (%)** Aron Calabria (Italy) 15.99, 39.54 37.48 30,864.03 28240.59 2623.44  $(-8.5\%)$ <br>4984.04 Sfalass<sup>à</sup> Calabria (Italy) 15.82, 38.24 24.03 54,769.66 49,785.62 4984.04  $(-9.10\%)$ Cancello Calabria (Italy) 16.45, 38.95 18.27 8,723.38 7,938.27 785.10 (−9%)<br>
Nu Calabria (Italy) 0.45, 38.95 18.27 8,723.38 7,938.27 785.10 (−9%) Riu Solanas Sardinia (Italy) 9.45, 39.17 44.03 12,623.84 11,298.34 1325.50  $(-10.5\%)$ Esaro (Dam) Calabria (Italy) 16.93, 39.64 245.48 169,030.16 153,648.42 15,381.74  $(-9.1\%)$ Savuto (Dam) Calabria (Italy) 16.52, 39.17 44.68 21,821.60 19,639.54 2182.17  $(-10\%)$ 

<span id="page-9-0"></span>**Table 4.** Results of sediment yield between standard and squared cell method on some river basins.

At present, we are working on the development of web service and databases of the parameters (geology, geomorphology, soil use, rain, temperature, drainage network) acquired by integration of traditional and innovative tools (remote sensing; weathering, sedimentological and geomorphological studies; geomechanical petrographic-mineralogical, textural analyses) and vectorized by GIS-procedure in several projects (e.g., VEROCOST and SMORI POR projects [\[45](#page-12-9)[,46\]](#page-12-10)), necessary to achieve a high resolution of input data required by plug-in YES. The web service will allow researchers to simplify the plug-in use to encourage the collaboration with university and EPM, making it attractive for public authorities and freelance professionals.

#### **5. Final Remarks**

The estimation of sediment production in river catchments represents a basic topic in many fields of application such as management of coastal erosion, hydrological risk analysis, prediction of the dams siltation, etc.

Starting from the existing semiquantitative methods for assessing erosion and sediment yield at the catchment scale, mainly the EPM method by [\[12\]](#page-10-10), we developed the PyQGIS YES plug-in which simplifies and speeds up the EPM application. Thanks to the automated geoprocessing operations of the needed layers (e.g., geological and soil use maps), the plugin allows one to decrease the calculation time of 90%. Furthermore, using YES plug-in it is possible to not use average values of rainfall and temperature for the whole catchment but to consider its variation depending on the altitude and consequently to refine the final calculation. A great innovation of the YES plug-in "squared cell" is the possibility to obtain a map of erosion and sediment production which can be very useful for, e.g., identifying areas which need hydrogeological arrangement.

Finally, the new tool we developed would bring added value to facilitate the application of the EPM method, providing quickly useful information for the calibration and validation processes of the catchment area investigated. Furthermore, the improvement of the plug-in presented in this work, compared to the classic Gavrilovic method, is that it also provides a quantitative measure of the potential soil loss of the areas inside the catchment area.

**Author Contributions:** Conceptualization, R.D., G.C., S.L. and A.V.; plug-in informatic development, S.L. and A.V.; critical analysis, L.M.; writing—review and editing, G.C. and S.L.; funding acquisition, R.D.R. All authors have read and agreed to the published version of the manuscript.

**Funding:** This research was funded by the PON (Operational National Plan) 2007–2013 from MIUR Research Ministry of Research) Project SIGIEC (Integrated Management System for Coastal Erosion) (Dr. Rocco Dominici responsible of survey activities; Prof. Rosanna De Rosa responsible of funding). A part of this research was also funded by E3 (Earth, Environment, Engineering) Soc. Coop

**Acknowledgments:** The authors thank the Enviromental Protection Agency of Sardegna (ARPAS) and Calabria Region for providing data for the sardinian and calabrian catchments and for testing intensively the YES plug-in. We also thank the anonymous reviewers and the editors for their review of our work.

**Conflicts of Interest:** The authors declare no conflict of interest.

#### **References**

- <span id="page-10-0"></span>1. Poesen, J.W.; Hooke, J.M. Erosion, flooding and channel management in Mediterranean environments of southern Europe. *Prog. Phys. Geogr.* **1997**, *21*, 157–199. [\[CrossRef\]](http://dx.doi.org/10.1177/030913339702100201)
- 2. Vanmaercke, M.; Zenebe, A.; Poesen, J.; Nyssen, J.; Verstraeten, G.; Deckers, J. Sediment dynamics and the role of flash floods in sediment export from medium-sized catchments: A case study from the semi-arid tropical highlands in northern Ethiopia. *J. Soil Sediments* **2010**, *10*, 611–627. [\[CrossRef\]](http://dx.doi.org/10.1007/s11368-010-0203-9)
- <span id="page-10-1"></span>3. Rago, V.; Chiaravalloti, F.; Chiodo, G.; Gabriele, S.; Lupiano, V.; Nicastro, R.; Pellegrino, A.D.; Procopio, A.; Siviglia, S.; Terranova, O.G.; et al. Geomorphic effects caused by heavy rainfall in southern Calabria (Italy) on 30 October–1 November 2015. *J. Maps* **2017**, *13*, 836–843. [\[CrossRef\]](http://dx.doi.org/10.1080/17445647.2017.1390499)
- <span id="page-10-2"></span>4. Edward, J.A. The Human influence on the Mediterranean coast over the last 200 years: A brief appraisal from a geomorphological perspective. *Géomorphologie* **2014**, *20*, 219–226.
- <span id="page-10-3"></span>5. Bonora, N.; Immordino, F.; Schiavi, C.; Simeoni, U.; Valpreda, E. Interaction between Catchment Basin Management and Coastal Evolution (Southern Italy). *J. Coast. Res.* **2002**, *36*, 81–88. [\[CrossRef\]](http://dx.doi.org/10.2112/1551-5036-36.sp1.81)
- <span id="page-10-4"></span>6. Greco, A.; Furci, D.; Sbrana, F.; Dominici, R. SIGIEC application: An integrated system for management of coastal erosion. *Rend. Online Soc. Geol. Ital.* **2016**, *38*, 51–54. [\[CrossRef\]](http://dx.doi.org/10.3301/ROL.2016.15)
- <span id="page-10-5"></span>7. Rinaldi, M.; Simoncini, C.; Gay, H. Scientific design strategy for promoting sustainable sediment management: The case of the magra river (central-northern Italy). *River Res. Appl.* **2009**, *25*, 607–625. [\[CrossRef\]](http://dx.doi.org/10.1002/rra.1243)
- <span id="page-10-6"></span>8. Eisazadeh, L.; Sokouti, R.; Homaee, M.; Pazira, E. Comparison of empirical models to estimate soil erosion and sediment yield in micro catchments. *Eurasian J. Soil Sci.* **2012**, *1*, 28–33.
- <span id="page-10-7"></span>9. De Vente, J.; Poesen, J. Predicting soil erosion and sediment yield at the basin scale: Scale issues and semi-quantitative models. *Earth-Sci. Rev.* **2005**, *71*, 95–125. [\[CrossRef\]](http://dx.doi.org/10.1016/j.earscirev.2005.02.002)
- <span id="page-10-8"></span>10. Gavrilovic, S. Méthode de la Classification des Bassins Torrentiels et équations Nouvelles Pour le Calcul des Hautes Eaux et du Debit Solide. Vadoprivreda, Belgrado. 1959. Available online: https://[scholar.google.com](https://scholar.google.com/scholar?cites=11067799128590128438&as_sdt=2005&sciodt=0,5&hl=it)/ scholar?cites=[11067799128590128438&as\\_sdt](https://scholar.google.com/scholar?cites=11067799128590128438&as_sdt=2005&sciodt=0,5&hl=it)=2005&sciodt=0,5&hl=it (accessed on 17 August 2020).
- <span id="page-10-9"></span>11. Gavrilovic, S. Bujicni tokovi i erozija (Torrents and erosion). *Gradev. Kal. Beogr. (Serb.)* **1976**. Available online: https://scholar.google.com/scholar?cites=[16943375830502631532&as\\_sdt](https://scholar.google.com/scholar?cites=16943375830502631532&as_sdt=2005&sciodt=0,5&hl=it)=2005&sciodt=0,5&hl=it (accessed on 17 August 2020).
- <span id="page-10-10"></span>12. Gavrilovic, Z. The use of an empirical method (Erosion Potential Method) for calculating sediment production and transportation in unstudied or torrential streams. In Proceedings of the International Conference on River Regime, Wallingford, UK, 18–20 May 1988.
- <span id="page-10-11"></span>13. Bazzoffi, P. Methods for net erosion measurement in watersheds as a tool for the validation of models in central Italy. In Proceedings of the Workshop on Soil Erosion and Hillslope Hydrology with Emphasis on Higher Magnitude Events, Leuven, Belgium, 27–30 March 1985.
- 14. Emmanouloudis, D.A.; Christou, O.P.; Filippidis, E. Quantitative estimation of degradation in the Alikamon river basin using GIS. In *Erosion Prediction in Ungauged Basins: Integrating Methods and Techniques*; De Boer, D., Froehlich, W., Mizuyama, T., Pietroniro, A., Eds.; IAHS Publication: Wallingford, UK, 2003; Volume 279.
- 15. Tazioli, A. Evaluation of erosion in equipped basins, preliminary results of a comparison between the Gavrilovic model and direct measurements of sediment transport. *Environ. Geol.* **2009**, *56*, 825–831. [\[CrossRef\]](http://dx.doi.org/10.1007/s00254-007-1183-y)
- <span id="page-10-12"></span>16. Milanesi, L.; Pilotti, M.; Clerici, A.; Gavrilovic, Z. Application of an improved version of the erosion potential method in Alpine areas. *Ital. J. Eng. Geol. Environ.* **2015**, *1*, 17–30.
- <span id="page-11-0"></span>17. Tangestani, M.H. Comparison of EPM and PSIAC models in GIS for erosion and sediment yield assessment in a semi-arid environment: Afzar catchment, Fars Province, Iran. *J. Asian Earth Sci.* **2006**, *27*, 585–597. [\[CrossRef\]](http://dx.doi.org/10.1016/j.jseaes.2005.06.002)
- 18. Bagherzadeh, A.; Daneshvae, M.R.M. Sediment yield assessment by EPM and PSIAC models using GIS data in semi-arid region. *Front. Earth Sci.* **2011**, *5*, 207–216. [\[CrossRef\]](http://dx.doi.org/10.1007/s11707-011-0168-z)
- 19. Ghobadi, Y.; Pirasteh, S.; Pradhan, B.; Ahmad, N.B.; Shafri, H.Z.; Sayyad, G.A.; Kabiri, K. Determine of correlation coefficient between EPM and MPSIAC models and generation of erosion maps by GIS techniques in Baghmalek watershed, Khuzestan, Iran. In Proceedings of the 5th Symposium on Advances in Science and Technology SAStech, Mashhad, Iran, 12–14 May 2011; pp. 1–12.
- 20. Ghazavi, R.; Vali, A.; Maghami, Y.; Abdi, J.; Sharafi, S. Comparison of EPM, MPSIAC and PESIAC models for estimating sediment and erosion by using GIS (case study: Ghaleh–Ghaph Catchment, Golestan Province). *Geogr. Dev.* **2012**, *10*, 30–32.
- 21. Tosic, R.; Dragicevic, S. Methodology update for determination of the erosion coefficient. *Glas. Srp. Geogr. Društva* **2012**, *92*, 11–26. [\[CrossRef\]](http://dx.doi.org/10.2298/GSGD1201011T)
- 22. Barmaki, M.; Pazira, E.; Hedayat, N. Investigation of relationships among the environmental factors and water erosion changes using EPM model and GIS. *Int. Res. J. Appl. Basic Sci.* **2012**, *3*, 945–949.
- <span id="page-11-1"></span>23. Barmaki, M.; Pazira, E.; Esmali, A. Relationships among environmental factors influencing soil erosion using GIS. *Eurasian J. Soil Sci.* **2012**, *1*, 40–44.
- <span id="page-11-2"></span>24. Dragicevic, N.; Karleuša, B.; Ožanić, N. GIS based monitoring database for Dubračina river catchment area as a tool for mitigation and prevention of flash flood and erosion. In Proceedings of the 13th International Symposium on Water Management and Hydraulic Engineering, Bratislava, Sovakia, 9–12 September 2013; pp. 553–565.
- <span id="page-11-3"></span>25. Dragicevic, N.; Karleuša, B.; Ožanić, N. A review of the Gavrilović method (erosion potential method) application. *Gradevinar ¯* **2016**, *68*, 715. [\[CrossRef\]](http://dx.doi.org/10.14256/JCE.1602.2016)
- <span id="page-11-4"></span>26. Punzo, M.; Cavuoto, G.; Di Fiore, V.; Tarallo, D.; Ludeno, G.; De Rosa, R.; Cianflone, G.; Dominici, R.; Iavarone, M.; Lirer, F.; et al. Application of X-Band Wave Radar for coastal dynamic analysis: Case test of Bagnara Calabra (south Tyrrhenian Sea, Italy). In Proceedings of the IMEKO International Conference on Metrology for the Sea, Napoli, Italy, 11–13 October 2017.
- <span id="page-11-5"></span>27. Punzo, M.; Lanciano, C.; Tarallo, D.; Bianco, F.; Cavuoto, G.; De Rosa, R.; Di Fiore, V.; Cianflone, G.; Dominici, R.; Iavarone, M.; et al. Application of X-Band Wave Radar for coastal dynamic analysis: Case test of Bagnara Calabra (south Tyrrhenian Sea, Italy). *J. Sens.* **2016**. [\[CrossRef\]](http://dx.doi.org/10.1155/2016/6236925)
- <span id="page-11-6"></span>28. Zemljic, M. Calcul du Debit Solide–Evaluation de la Vegetation Comme un des Facteurs Antierosifs. In Proceedings of the International Symposium Interpraevent, Villach, Austria, 1971. Available online: [http:](http://www.interpraevent.at/palm-cms/upload_files/Publikationen/Tagungsbeitraege/1971_2_359.pdf) //[www.interpraevent.at](http://www.interpraevent.at/palm-cms/upload_files/Publikationen/Tagungsbeitraege/1971_2_359.pdf)/palm-cms/upload\_files/Publikationen/Tagungsbeitraege/1971\_2\_359.pdf (accessed on 17 August 2020).
- <span id="page-11-7"></span>29. Vacca, C.; Dominici, R. Preliminary considerations on the application of the Gavrilović method in GIS environment for the calculation of sediment produced by the catchment area of the Stilaro Fiumara (Calabria southeast). *Rend. Online Soc. Geol. Ital.* **2015**, *33*, 104–107. [\[CrossRef\]](http://dx.doi.org/10.3301/ROL.2015.25)
- <span id="page-11-8"></span>30. Auddino, M.; Dominici, R.; Viscomi, A. Evaluation of yield sediment in the Sfalassà Fiumara (southwestern, Calabria) by using Gavrilovic method in GIS environment. *Rend. Online Soc. Geol. Ital.* **2015**, *33*, 3–7.
- <span id="page-11-9"></span>31. Cianflone, G.; Dominici, R.; Viscomi, A. Potential recharge estimation of the Sibari Plain aquifers (southern Italy) through a new GIS procedure. *Geogr. Tech.* **2015**, *10*, 8–18.
- <span id="page-11-10"></span>32. Amodio-Morelli, L.; Bonardi, G.; Colonna, V.; Dietrich, D.; Giunta, G.; Ippolito, F.; Liguori, V.; Lorenzoni, S.; Paglionico, A.; Perrone, V.; et al. L'arco Calabro-Peloritano nell'orogene appenninico Maghrebide (The Calabrian-Peloritan Arc in the Apennine-Maghrebide orogen). *Mem. Soc. Geol. Ital.* **1976**, *17*, 1–60.
- <span id="page-11-11"></span>33. Messina, A.; Russo, S.; Borghi, A.; Colonna, V.; Compagnoni, R.; Caggianelli, A.; Fornelli, A.; Piccarreta, G. Il Massiccio della Sila, Settore settentrionale dell'Arco Calabro-Peloritano (The Sila Massif, northern sector of the Calabrian-Peloritan Arc). *Boll. Soc. Geol. Ital.* **1994**, *113*, 539–586.
- <span id="page-11-12"></span>34. Scarciglia, F. Weathering and exhumation history of the Sila Massif upland plateaus, southern Italy: A geomorphological and pedological perspective. *J. Soils Sediments* **2015**, *15*, 1278–1291. [\[CrossRef\]](http://dx.doi.org/10.1007/s11368-014-0923-3)
- <span id="page-11-13"></span>35. Le Pera, E.; Arribas, J.; Critelli, S.; Tortosa, A. The effects of source rocks and chemical weathering on the petrogenesis of siliciclastic sand from the Neto River (Calabria, Italy): Implications for provenance studies. *Sedimentology* **2001**, *48*, 357–377. [\[CrossRef\]](http://dx.doi.org/10.1046/j.1365-3091.2001.00368.x)
- <span id="page-12-0"></span>36. Molin, P.; Pazzaglia, F.J.; Dramis, F. Geomorphic expression of active tectonics in a rapidly-deforming forearc, Sila Massif, Calabria, Southern Italy. *Am. J. Sci.* **2004**, *304*, 559–589. [\[CrossRef\]](http://dx.doi.org/10.2475/ajs.304.7.559)
- <span id="page-12-1"></span>37. Olivetti, V.; Cyr, A.J.; Molin, P.; Faccenna, C.; Granger, D.E. Uplift history of the Sila Massif, southern Italy, deciphered from cosmogenic 10Be erosion rates and river longitudinal profile analysis. *Tectonics* **2012**, *31*, TC3007. [\[CrossRef\]](http://dx.doi.org/10.1029/2011TC003037)
- <span id="page-12-2"></span>38. Cianflone, G.; Tolomei, C.; Brunori, C.A.; Dominici, R. Preliminary study of the surface ground displacements in the Crati Valley (Calabria) by means of InSAR data. *Rend. Online Soc. Geol. Ital.* **2015**, *33*, 20–23. [\[CrossRef\]](http://dx.doi.org/10.3301/ROL.2015.05)
- <span id="page-12-3"></span>39. Cianflone, G.; Tolomei, C.; Brunori, C.A.; Monna, S.; Dominici, R. Landslides and subsidence assessment in the Crati Valley (Southern Italy) using InSAR data. *Geoscience* **2018**, *8*, 67. [\[CrossRef\]](http://dx.doi.org/10.3390/geosciences8020067)
- <span id="page-12-4"></span>40. Federico, S.; Avolio, E.; Bellecci, C.; Pasqualoni, L. Preliminary results of a 30-year daily rainfall database in southern Italy. *Atmos. Res.* **2009**, *94*, 641–651. [\[CrossRef\]](http://dx.doi.org/10.1016/j.atmosres.2009.03.008)
- <span id="page-12-5"></span>41. Casmez (Cassa Speciale per il Mezzogiorno). Carta Geologica della Calabria 1:25000. Poligrafica & Cartevalori; Napoli; 1967–1969. Available online: http://[geoportale.regione.calabria.it](http://geoportale.regione.calabria.it/opendata)/opendata (accessed on 17 August 2020).
- <span id="page-12-6"></span>42. Rete del Sistema Informativo Nazionale Ambientale. Available online: http://[www.sinanet.isprambiente.it](http://www.sinanet.isprambiente.it/it/sia-ispra/download-mais/corine-land-cover/corine-land-cover-2012/view)/it/ sia-ispra/download-mais/corine-land-cover/[corine-land-cover-2012](http://www.sinanet.isprambiente.it/it/sia-ispra/download-mais/corine-land-cover/corine-land-cover-2012/view)/view (accessed on 30 October 2019).
- <span id="page-12-7"></span>43. ABR Regione Calabria. Piano Stralcio di Bacino per l'Assetto Idrogeologico. 2011. Available online: [http:](http://old.regione.calabria.it/abr/index.php?option=com_content&task=view&id=364&Itemid=113) //[old.regione.calabria.it](http://old.regione.calabria.it/abr/index.php?option=com_content&task=view&id=364&Itemid=113)/abr/index.php?option=com\_content&task=view&id=364&Itemid=113 (accessed on 30 July 2020).
- <span id="page-12-8"></span>44. MAREGOT. Available online: http://[interreg-maritime.eu](http://interreg-maritime.eu/web/maregot)/web/maregot (accessed on 30 July 2020).
- <span id="page-12-9"></span>45. VEROCOST. Available online: http://[verocost.sister.it](http://verocost.sister.it/)/ (accessed on 30 July 2020).
- <span id="page-12-10"></span>46. SMORI. Available online: http://[www.smori.eu](http://www.smori.eu/)/ (accessed on 30 July 2020).

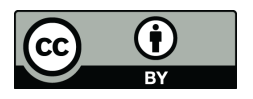

© 2020 by the authors. Licensee MDPI, Basel, Switzerland. This article is an open access article distributed under the terms and conditions of the Creative Commons Attribution (CC BY) license (http://[creativecommons.org](http://creativecommons.org/licenses/by/4.0/.)/licenses/by/4.0/).